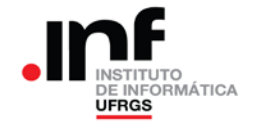

### **Trabalho de Programação 1**

### **Processador RAMSES**

### **1. Descrição Geral**

Qual é o comprimento de um "rio", que tem sua nascente em terras altas e que escorre até o vale mais baixo? Nesse trabalho busca-se responder essa pergunta.

Para isso, o terreno será dividido em um reticulado com oito linhas e oito colunas, conforme a [Figura 1.](#page-0-0)

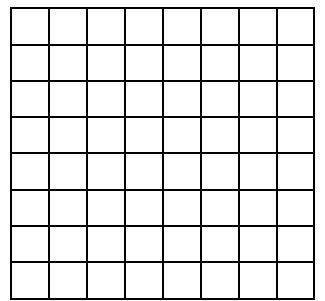

Figura 1 – Reticulado usado para dividir o terreno

<span id="page-0-0"></span>Cada elemento ("quadradinho") desse reticulado será identificado pela sua posição (linha e coluna), de tal forma que o elemento superior da esquerda será a linha "0" (zero) e coluna "0" (zero) e o elemento inferior da direita será a linha "7" (sete) e coluna "7" (sete).

Além disso, será associado a cada elemento um número entre 0 e 255. Esse número representa a altitude média do terreno representado pelo elemento do reticulado.

Dessa forma, dadas as altitudes de cada elemento do reticulado e as coordenadas da nascente do "rio", pode-se determinar o trajeto da água, tomando por base que o escoamento se dará para os elementos de menor altitude.

### **2. Especificação do Trabalho**

O programa a ser desenvolvido deverá rodar no RAMSES e deverá determinar o comprimento do "rio" desde a sua nascente até um "lago": elemento cuja altitude **é menor ou igual** do que todos os elementos que o cercam.

Para rodar o programa estarão na memória do RAMSES a matriz com as altitudes e as coordenadas da nascente do "rio". Ao final da execução deve ter sido calculado o comprimento do "rio".

**Matriz de altitudes**: estará no endereço HBD (189) – elemento da linha "0" e coluna "0". Segue o elemento da linha "0", coluna "1", e assim por diante, até o endereço HFC (252), onde está o último elemento da matriz – linha "7", coluna "7". Na [Figura 2](#page-0-1) estão indicados os endereços de memória (em hexadecimal) de cada elemento da matriz.

| 0                                                                                                    |  | ВD             | BЕ             | ΒF | C0 | C1 | C <sub>2</sub> | C3   | C4 |
|----------------------------------------------------------------------------------------------------|--|----------------|----------------|----|----|----|----------------|------|----|
| 1                                                                                                    |  | C <sub>5</sub> | C <sub>6</sub> | C7 | C8 | C9 | <b>CA</b>      | CB   | CC |
| 2                                                                                                    |  | CD             | СE             | CF | D0 | D1 | D <sub>2</sub> | D3   | D4 |
| 3                                                                                                    |  | D5             | D6             | D7 | D8 | D9 | DA             | $DB$ | DC |
| 4                                                                                                    |  | DD             | DE             | DF | E0 | E1 | E <sub>2</sub> | E3   | E4 |
| 5                                                                                                    |  | E <sub>5</sub> | E6             | E7 | E8 | E9 | EA             | EB   | EC |
| 6                                                                                                    |  | ED             | EΕ             | EF | F0 | F1 | F <sub>2</sub> | F3   | F4 |
| 7                                                                                                    |  | F5             | F6             | F7 | F8 | F9 | FA             | FB   | FC |
| $\mathbf{1}$<br>$\sim$ $\sim$<br>T.<br>$\blacksquare$<br>$\mathbf{1}$<br>$\mathbf{1}$<br>$\sim$<br><b>Contract Contract Contract Contract</b> |  |                |                |    |    |    |                |      |    |

Figura 2 – Endereço dos elementos da matriz

<span id="page-0-1"></span>Observar que as altitudes registradas na matriz de altitudes seguem as seguintes regras:

- A matriz tem "bordas" (linhas "0" e "7" e colunas "0" e "7") com altitude HFF (255). Dessa forma, a água do "rio" não pode sair da matriz.
- É garantido que, a partir de quaisquer coordenadas de nascente do "rio" (exceto as bordas), só existe um caminho possível até um "lago".

**Coordenadas da nascente**: as coordenadas da nascente do rio estarão nos endereços HFD (linha) e HFE (coluna). É garantido que as coordenadas fornecidas estão dentro da matriz, podendo assumir os seguintes valores:

 $\text{linha}$  – pode receber os valores 1, 2, 3, 4, 5 ou 6;

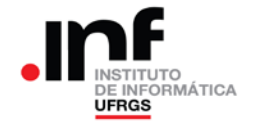

• coluna – pode receber os valores 1, 2, 3, 4, 5 ou 6.

Finalmente, o **comprimento do "rio"** (inteiro sem sinal com 8 bits) deverá ser armazenado no endereço HFF. Para determinar esse comprimento deve-se considerar o seguinte:

- Quando o fluxo do "rio" acontece na horizontal ou vertical, a distância percorrida será "2";
	- Quando o fluxo do "rio" acontece na diagonal, a distância percorrida será "3".

Na [Figura 3](#page-1-0) estão representadas essas duas situações.

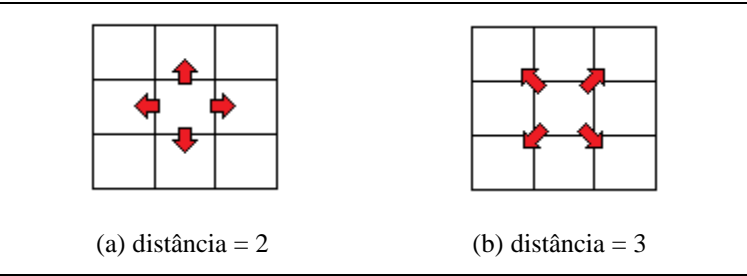

Figura 3 – Determinação das distâncias em função da direção do fluxo

### <span id="page-1-0"></span>**3. Um Algoritmo Sugerido**

O algoritmo sugerido é, partindo da nascente do "rio", identificar entre os oito elementos que o cercam, qual deles é o de menor altitude. Se esse elemento tiver uma altitude menor do que a nascente, então esse elemento será aquele por onde o "rio" vai fluir e sobre o qual será aplicado o algoritmo no próximo passo.

Por exemplo, na [Figura 4](#page-1-1) está representada uma parte da matriz com as altitudes (em hexadecimal) de cada elemento. Na figura, a nascente está na linha 1, coluna 1 (indicado em amarelo).

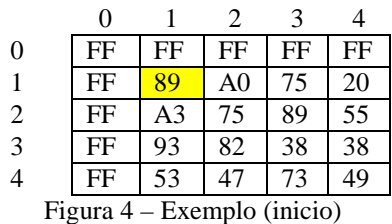

<span id="page-1-1"></span>No caso do exemplo o algoritmo deve procurar entre os vizinhos da linha 1, coluna 1, o menor valor. Esse valor será "75" da linha 2, coluna 2. Portanto, o "rio" fluirá para esse elemento, conforme indicado na [Figura 5.](#page-1-2)

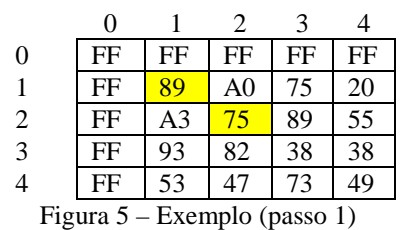

<span id="page-1-2"></span>A partir da linha 2, coluna 2, o próximo elemento será a linha 3, coluna 3, pois ele é quem apresenta a menor altitude dentre os vizinhos daquele elemento. O resultado está apresentado na [Figura 6.](#page-1-3)

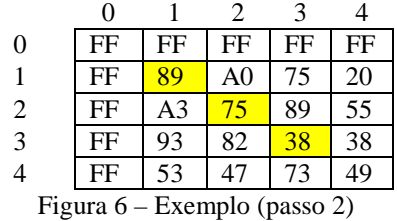

<span id="page-1-3"></span>Quando o "rio" chega na linha3, coluna 3, não existe vizinho com coordenada menor do que aquele da linha 3, coluna 3. Portanto, esse elemento corresponde a um "lago" e o programa deve encerrar, informando o comprimento calculado do "rio".

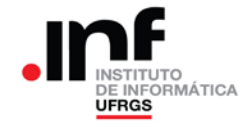

## **4. Casos de Teste**

Os sete casos de teste abaixo listados são os mínimos para os quais o programa deve estar operacional, para que o trabalho possa ser considerado como entregue.

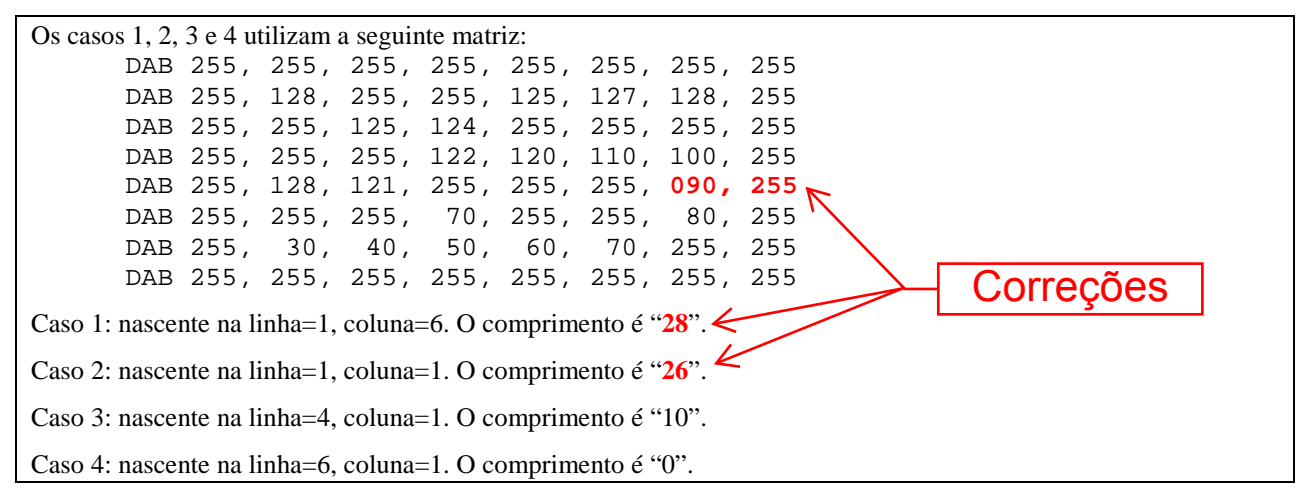

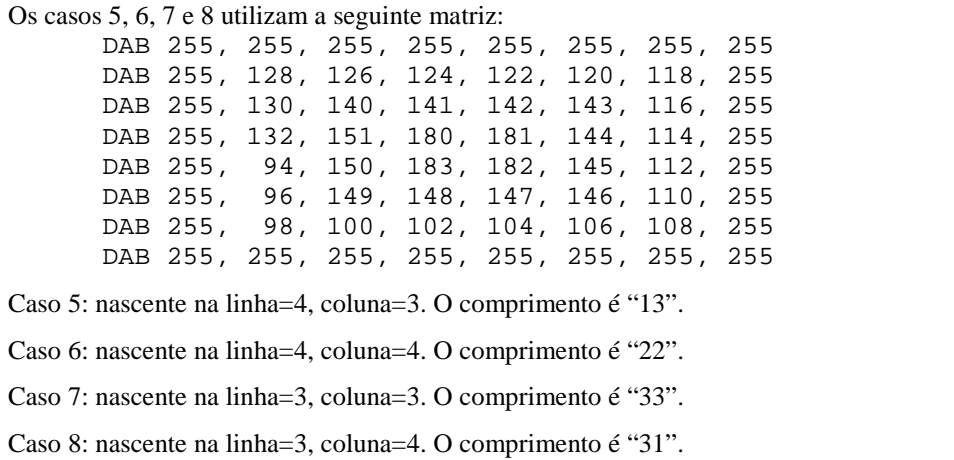

### **5. Entregáveis: o que deve ser entregue?**

1. Arquivo **fonte** da implementação. A implementação deve seguir, rigorosamente, a especificação do trabalho no que diz respeito à localização na memória das variáveis de entrada e saída.

2. **Relatório** de sua implementação, com o algoritmo utilizado (arquivo PDF). Esse relatório deve conter:

- Identificação do aluno;
- Principais dificuldades encontradas.

3. O trabalho só será considerado entregue se forem enviados os arquivos acima descritos e o programa estiver **minimamente operacional**, ou seja, deve fornecer os resultados corretos para os casos de teste descritos nessa especificação.

4. O trabalho deverá ser entregue até a **data prevista**. Admite-se a entrega do trabalho com até uma semana de atraso. Nesse caso a nota final do trabalho será reduzida para 50% da nota obtida no trabalho. Não serão aceitos trabalhos entregues além dos prazos estabelecidos.

5. Os programas funcionais (conforme item 3 acima) serão corrigidos de forma automática pela aplicação de 20 casos de teste e a nota final do trabalho dependerá do número de casos em que o programa produziu a resposta correta.

6. Dentre os programas que fornecerem os resultados corretos para os 20 casos de teste, aqueles mais rápidos (que utilizarem o menor número de instruções nos cálculos) concorrerão a um "bônus" de 1 ponto na nota.

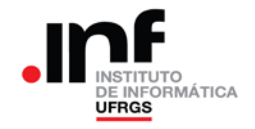

## **6. Observações**

Recomenda-se a troca de ideias entre os alunos. Entretanto, a identificação de cópias de trabalhos acarretará na aplicação do Código Disciplina Discente e a tomada das medidas cabíveis para essa situação.

O professor da disciplina reserva-se o direito, caso necessário, de solicitar uma demonstração do programa, onde o aluno será arguido sobre o trabalho como um todo. Nesse caso, a nota final do trabalho levará em consideração o resultado da demonstração.